WPS FIND PDF

## https://www.100test.com/kao\_ti2020/557/2021\_2022\_WPS\_E8\_BE \_85\_E5\_AF\_BC\_EF\_c98\_557752.htm  $2003$

 $1.$   $4.$  $\frac{1}{2}$  , and  $\frac{1}{2}$  , and  $\frac{1}{2}$  , and  $\frac{1}{2}$  , and  $\frac{1}{2}$  , and  $\frac{1}{2}$  , and  $\frac{1}{2}$  , and  $\frac{1}{2}$  , and  $\frac{1}{2}$  , and  $\frac{1}{2}$  , and  $\frac{1}{2}$  , and  $\frac{1}{2}$  , and  $\frac{1}{2}$  , and  $\frac{1}{2}$  , a  $\cdot$  4,  $\cdot$  4,  $\cdot$ 16 2. K  $=$ CEILING(ROW(F5)-3,16)/16  $\sim$  3 and 3 得出(4-1=3),两个16为每页可打印的数据行数。 3. 选中 B4K200 → "  $\frac{1}{2}$  , and  $\frac{1}{2}$  , and  $\frac{1}{2}$  , and  $\frac{1}{2}$  , and  $\frac{1}{2}$  , and  $\frac{1}{2}$  , and  $\frac{1}{2}$  , and  $\frac{1}{2}$  , and  $\frac{1}{2}$  , and  $\frac{1}{2}$  , and  $\frac{1}{2}$  , and  $\frac{1}{2}$  , and  $\frac{1}{2}$  , and  $\frac{1}{2}$  , a  $K$  " " , " , " , " , "  $\mathcal{M}$ 

 $4.$  And K

" Ctrl Z"

## B4:K200 "  $\frac{1}{2}$  , and  $\frac{1}{2}$  , and  $\frac{1}{2}$  , and  $\frac{1}{2}$  , and  $\frac{1}{2}$  , and  $\frac{1}{2}$  , and  $\frac{1}{2}$  , and  $\frac{1}{2}$  , and  $\frac{1}{2}$  , and  $\frac{1}{2}$  , and  $\frac{1}{2}$  , and  $\frac{1}{2}$  , and  $\frac{1}{2}$  , and  $\frac{1}{2}$  , a

 $\frac{1}{2}$  (example  $\frac{1}{2}$  ) with  $\frac{1}{2}$  (example  $\frac{1}{2}$  ) with  $\frac{1}{2}$  (example  $\frac{1}{2}$  ) with  $\frac{1}{2}$  (example  $\frac{1}{2}$  ) with  $\frac{1}{2}$  (example  $\frac{1}{2}$  ) with  $\frac{1}{2}$  (example  $\frac{1}{2}$  ) with  $\frac{1$ 

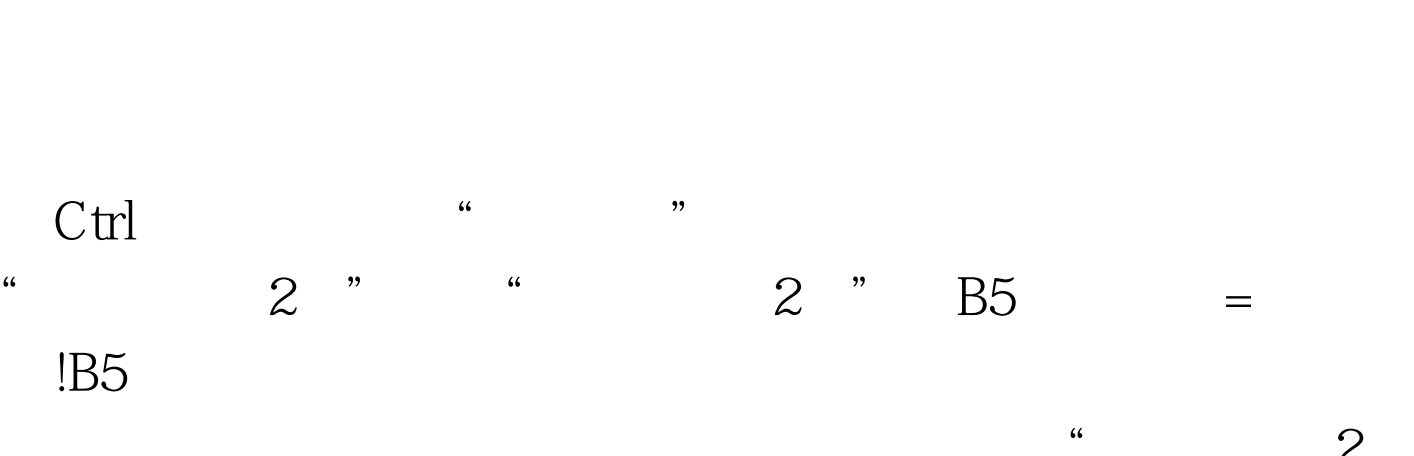

"。然后我们只要按前面介绍的方法对"工资表(2)"进行  $\frac{u}{2}$  $"$   $100Test$ 

, we have  $\frac{u}{2}$ 

www.100test.com